## SAP ABAP table TCP09 {Correspondence between language and character set}

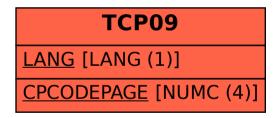